# **Internet Explorer Manual Proxy Configuration**

[EBOOKS] Internet Explorer Manual Proxy Configuration [EPUB] [PDF]. Book file PDF easily for everyone and every device. You can download and read online Internet Explorer Manual Proxy Configuration file PDF Book only if you are registered here. And also You can download or read online all Book PDF file that related with internet explorer manual proxy configuration book. Happy reading Internet Explorer Manual Proxy Configuration Book everyone. Download file Free Book PDF Internet Explorer Manual Proxy Configuration at Complete PDF Library. This Book have some digital formats such us : paperbook, ebook, kindle, epub, and another formats. Here is The Complete PDF Book Library. It's free to register here to get Book file PDF Internet Explorer Manual Proxy Configuration.

# **windows 7 Internet Explorer s proxy settings not getting**

March 19th, 2019 - When I connect to my workplace LAN I have to use a company proxy This proxy is set as usual in IE s LAN settings The picture below taken from Google Images as my Windows is not English localized shows the typical configuration

## **How to Use Your Proxy Services with Internet Explorer**

March 19th, 2019 - About We provide free open source proxy and VPN management tools We also offer reliable high bandwidth VPN and proxy servers in 50 countries

# **Internet Explorer isn t auto discovering Server Fault**

March 19th, 2019 - I m seeing this same issue Matto We re hosting the wpad dat on a server which hosts other websites so we used IIS binding with host headers wpad and wpad our domain to serve up the proxy config file

# **Browser amp System Configuration Charles Proxy**

March 19th, 2019 - Browser amp System Configuration In order for any browser or any application to use Charles it must be configured to use Charles as its proxy server

#### **Free Anonymous Proxy MultiProxy**

March 19th, 2019 - Anonymous proxy list MultiProxy personal proxy server helps you protect your privacy while surfing Internet and speed up your web browsing

# **How to Uninstall or Remove Internet Explorer Lifewire**

March 16th, 2019 - There are all kinds of reasons to want to remove Internet Explorer from your Windows computer Alternative browsers are sometimes faster provide better security and contain great features that Internet Explorer users only dream of

#### **How to find out the proxy settings on your computer**

March 17th, 2019 - How to find out the proxy settings on your computer A proxy server is usually not installed on your computer it runs on a separate computer on the network and the network has been configured so that your computer is forced to go through the proxy server

#### **ShoreTel ShorePhone IP 8000 Configuration Manual**

February 9th, 2019 - View and Download ShoreTel ShorePhone IP 8000 configuration manual online ShorePhone IP 8000 Conference Phone pdf manual download

# **How do I use a Proxy Server My IP Address Information**

March 16th, 2019 - Instructions on how to enable your browser Internet Explorer Fire Fox Opera Netscape or Safari to use a proxy server to hide your IP address

#### **How to temporarily disable zscaler Internet Security**

March 18th, 2019 - Local Area Network LAN Settings Automatic configuration Automatic configuration may override manual settings To ensure the use of manual settings disable automatic configuration

# **Get the help and support you need for SPEEDbit Video**

March 16th, 2019 - Proxy settings If you use a proxy to access the Internet you will have to set Video Accelerator s Proxy settings to enable acceleration Using a proxy is only available when watching videos with Internet Explorer

#### **Deploying WPAD FindProxyForURL**

March 17th, 2019 - Create htaccess file Add the below line into the file AddType application x ns proxy autoconfig dat Upload the file to the same location as the wpad dat file

#### **Surf the web Anonymously with China Proxy Server**

March 19th, 2019 - What is a Proxy Proxy server is just another Computer which is usually located in a data center and is awaiting commands from the outside For Example China Proxy org is waiting for commands like Fetch a Website from the Internet and send it to my Computer at Home

# WebDriver Advanced Usage â€" Selenium Documentation

March 18th, 2019 - Internet Explorer $\hat{A}$ ¶ The easiest and recommended way is to manually set the proxy on the machine that will be running the test If that is not possible or you want your test to run with a different configuration or proxy then you can use the following technique that uses a Capababilities object

## **Starting Privoxy Privoxy Home Page**

March 17th, 2019 - 5 Starting Privoxy Before launching Privoxy for the first time you will want to configure your browser s to use Privoxy as a HTTP and HTTPS SSL proxy The default is 127 0 0 1 or localhost for the proxy address and port 8118 earlier versions used port 8000

#### **Configuring Web Proxy Automatic Discovery WPAD in**

March 19th, 2019 - Configuring Web Proxy Clients Configuring aWeb Proxy

client is simple and straightforward Using Internet Explorer as an example open the web browser and from the pull down menus select Tools Internet Options Connections LAN Settings Check the Use a proxy server for your LAN option and enter the hostname or IP address of your TMG proxy and specify the port on which the web proxy listener is

# **Web Proxy Auto Discovery Protocol Wikipedia**

March 18th, 2019 - The Web Proxy Auto Discovery Protocol WPAD is a method used by clients to locate the URL of a configuration file using DHCP and or DNS discovery methods Once detection and download of the configuration file is complete it can be executed to determine the proxy for a specified URL

#### **How to Configure a Proxy Server on Windows**

March 19th, 2019 - Configure a proxy server on Windows and Windows applications will send your network traffic through the proxy server For example you may need to use a proxy server provided by your employer

#### **FDA eSubmitter User Manual**

March 17th, 2019 - The Food and Drug Administration FDA eSubmitter tool is a program that allows participants to electronically complete and submit information for

## **Network Downloads Proxy Documentation AnalogX**

March 18th, 2019 - Full online documentation for AnalogX Proxy version 4 15 In case you are unfamiliar with what a Proxy Server is which is probably unlikely since you downloaded this what it basically allows you to do is share one internet connection with all the machines on your network

#### **FreeRIP 3 Manual Configuration Options**

March 17th, 2019 - Home gt Configuration Options Configuration Options To open the options click File gt Settings gt Options Now we will go through all the options in the General tab

# **Software Update Management Troubleshooting in**

March 17th, 2019 - What does this guide do This guide helps you troubleshoot the software update management process in Microsoft System Center Configuration Manager including client software update scanning synchronization issues and detection problems with specific updates

#### **IBM Automate the configuration of Microsoft s Internet**

March 18th, 2019 - Automate the configuration of Microsoft s Internet Information Service to support IBM Cognos Analytics

# **Configuration Privoxy Home Page**

March 16th, 2019 - 3 7 Why is the configuration so complicated Complicated is in the eye of the beholder Privoxy is currently mainly written by and for people who are already familiar with the underlying concepts like regular expressions HTTP and HTML or are willing to become familiar with them to be able to get the most out of a powerful and flexible tool such as Privoxy

#### **HP Jetdirect Print Server**

March 19th, 2019 - ENWW 7 1 Introducing the HP Jetdirect Print Server Introduction HP Jetdirect print servers allow you to connect printers and other devices directly to a network

# **The TileProxy Beta 8 Manual Ed Truthan com**

March 16th, 2019 - This online version of the Tileproxy Manual has been posted with the permission of TP author Christian Buchner and is maintained and updated by TileProxy Tutorial author Ed Truthan Every effort has been made to insure that the material herein contained has been transferred to

## **HP ProCurve series 2500 Management And Configuration Manual**

March 6th, 2019 - View and Download HP ProCurve series 2500 management and configuration manual online ProCurve 2500 series HP ProCurve series 2500 Switch pdf manual download Also for Procurve 2512 Procurve 2524

#### **IsatHub 1 199 Equipment amp Service Ground Control**

March 19th, 2019 - The IsatHub iSavi is a ultra portable satellite communications technology that turns your smartphone tablet or laptop into a communications center globally Using the iSavi IsatHub terminal from Wideye this carry anywhere wireless hotspot lets one connect to the Internet with all Apps at speeds of up to 384 Kbps and make phone calls over their connected smart device and at prices that

# **Download MG SOFT s Software Products**

March 17th, 2019 - MG SOFT MIB Browser Professional Edition with MIB Compiler MIB Explorer and Visual MIB Builder for Windows Package Version 2019a published 12 Mar 2019

#### **Internet Explorer for Mac the Easy Way Run IE 7 IE8**

September 5th, 2011 - If you  $\hat{x}$  a Mac user that requires the usage of Internet Explorer under Mac OS X youâ€<sup>m</sup>ll find your choices are generally as follows run IE on top of Mac OS X with Wine which can be slow and buggy dual boot Windows and Mac OS X which is a nuisance because it requites rebooting or use virtualization with something like Parallels VMWare or VirtualBox

## **FDA esubmitter User Manual**

March 18th, 2019 - FDA eSubmitter User Manual v5 8 2 Subsection 1 1 System Background Introduction The Food and Drug Administration FDA eSubmitter tool is a program that allows participants to electronically

## **Installing and launching the Manage Signatures App CodeTwo**

March 16th, 2019 - Installing and launching the Manage Signatures App If you finished all the previous configuration steps it s time to start working with email signatures

# **Free Proxy Servers List idcloak**

March 19th, 2019 - Free Proxy Servers List Free Proxy IP List amp Unblocked Proxy Sites idcloak s free proxy IP list offers public web proxies from around the globe It is the world s largest proxy sites list constantly updated with the latest fresh proxies

#### **How to configure system proxy settings in Red Hat**

March 19th, 2019 - Open Firefox default web browser for RHEL and select Preferences gt Network gt Connections Firefox Connection Settings Dialog  $\hat{a}\in$ " Shows Proxy Configuration

## **MANTRA REGISTERED DEVICE SERVICE download mantratecapp com**

March 17th, 2019 - MANTRA REGISTERED DEVICE SERVICE MANTRA REGISTERED DEVICE SERVICE API 1 0 8 5 Public to L0 Conversion MFS100 Registered Device When RD Service will detect public device then it will convert it into registered device and user will be

### **Support TPG Internet**

March 18th, 2019 - Support information to guide you on troubleshooting problems connecting to ADSL2 with Home Phone Broadband Internet

# **MV 374 MV 378 VoIP GSM Gateway User Manual**

March 18th, 2019 - MV 374 MV 378 VoIP GSM Gateway User Manual MV 374 MV 378 PORTech Communications Inc

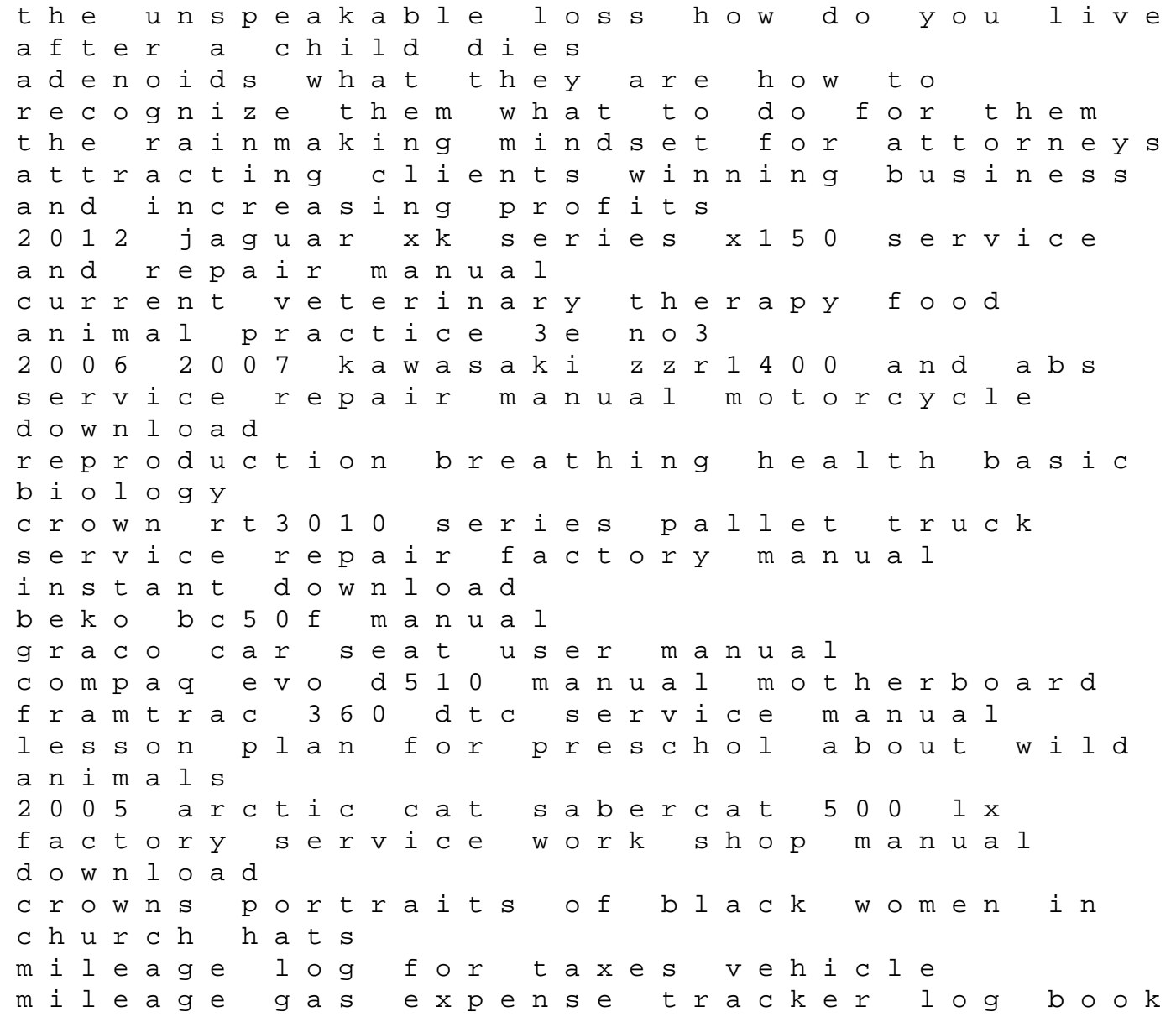

for small businesses v3 chemical bonds concept map lg 42ln5708 service manual and repair guide sibling rivalry sound reassuring advice for getting along as a family the bank street college of education child development series liebherr lr 622 622b 632 632b crawler loader complete workshop service repair manual